[Home](https://www.cu.edu/) > Concur

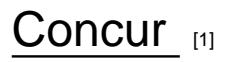

The Concur Travel and Expense system is a solution accessed through the CU portal managed by the Procurement Service Center for the following:

- Concur Request :
	- Request approval for domestic and international travel
	- Apply for and request changes to Commercial Cards
- Concur Travel : Book travel for domestic and international trips (airline tickets, commuter trains, lodging, and rental cars)
- Concur Expense: Reconcile expenses for Commercial Cards, and request employee and non-employee reimbursements
- Concur Cash Advance

Airfare, procurement card, and travel card transactions are uploaded daily from our Commercial Card partner – US Bank – for expense reconciliation. To access the Concur system, log in to your [campus portal](http://my.cu.edu/) [2] and on the CU Resources Home tab, click the Concur Travel & Expense System tile.

**To find step-by-step guides about how to use Concur**, <u>visit our searchable knowledgebase</u> [3].

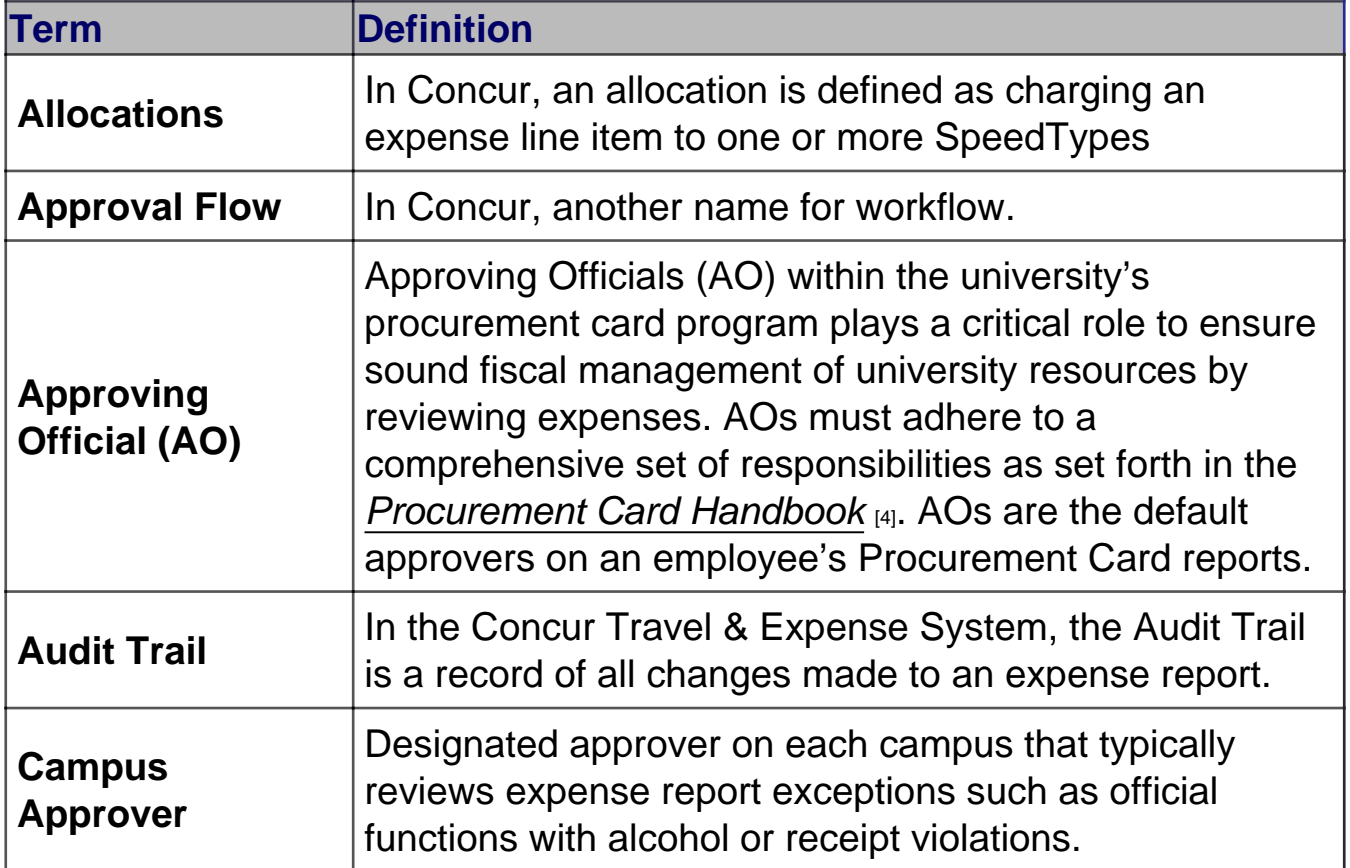

# **Glossary**

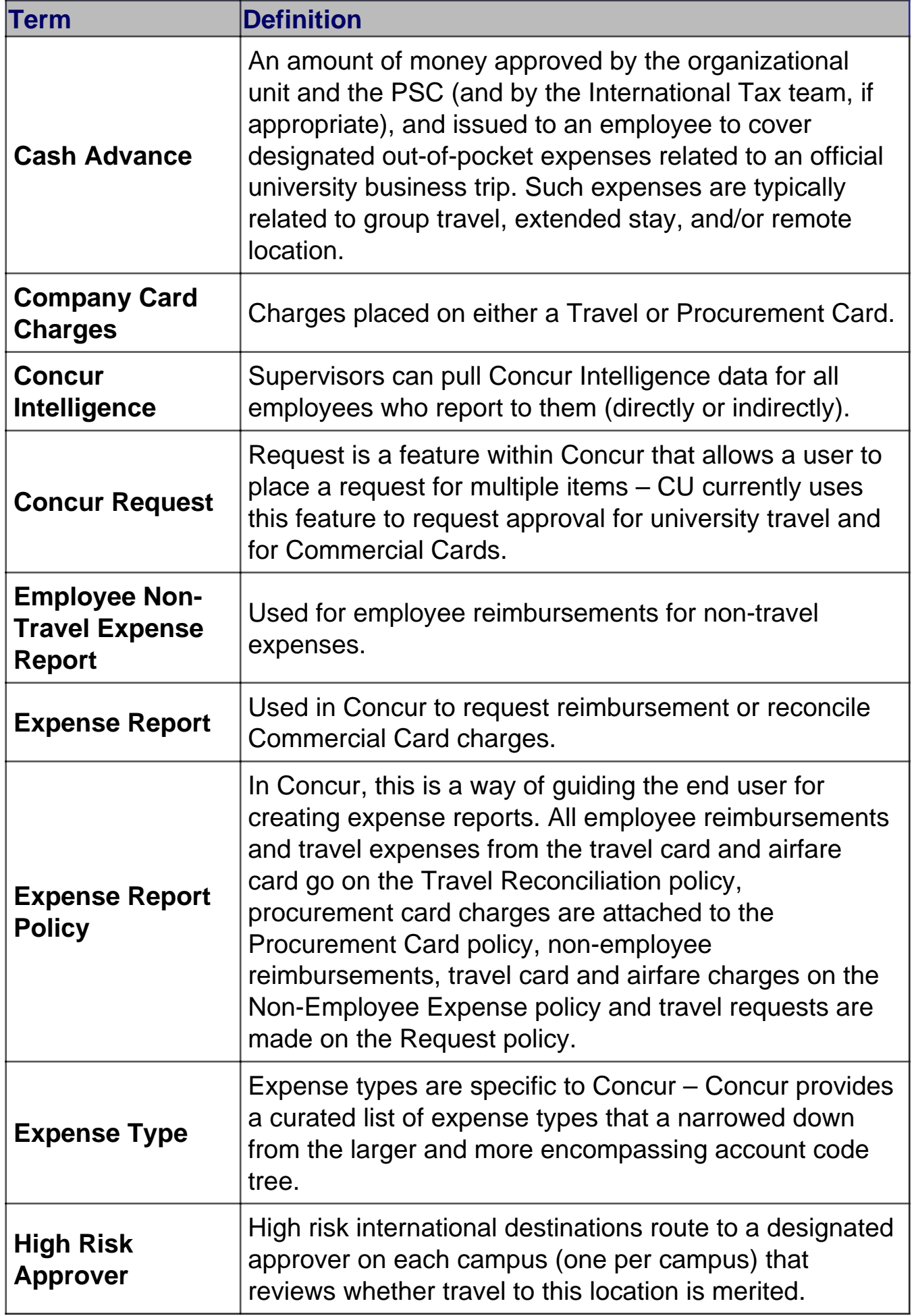

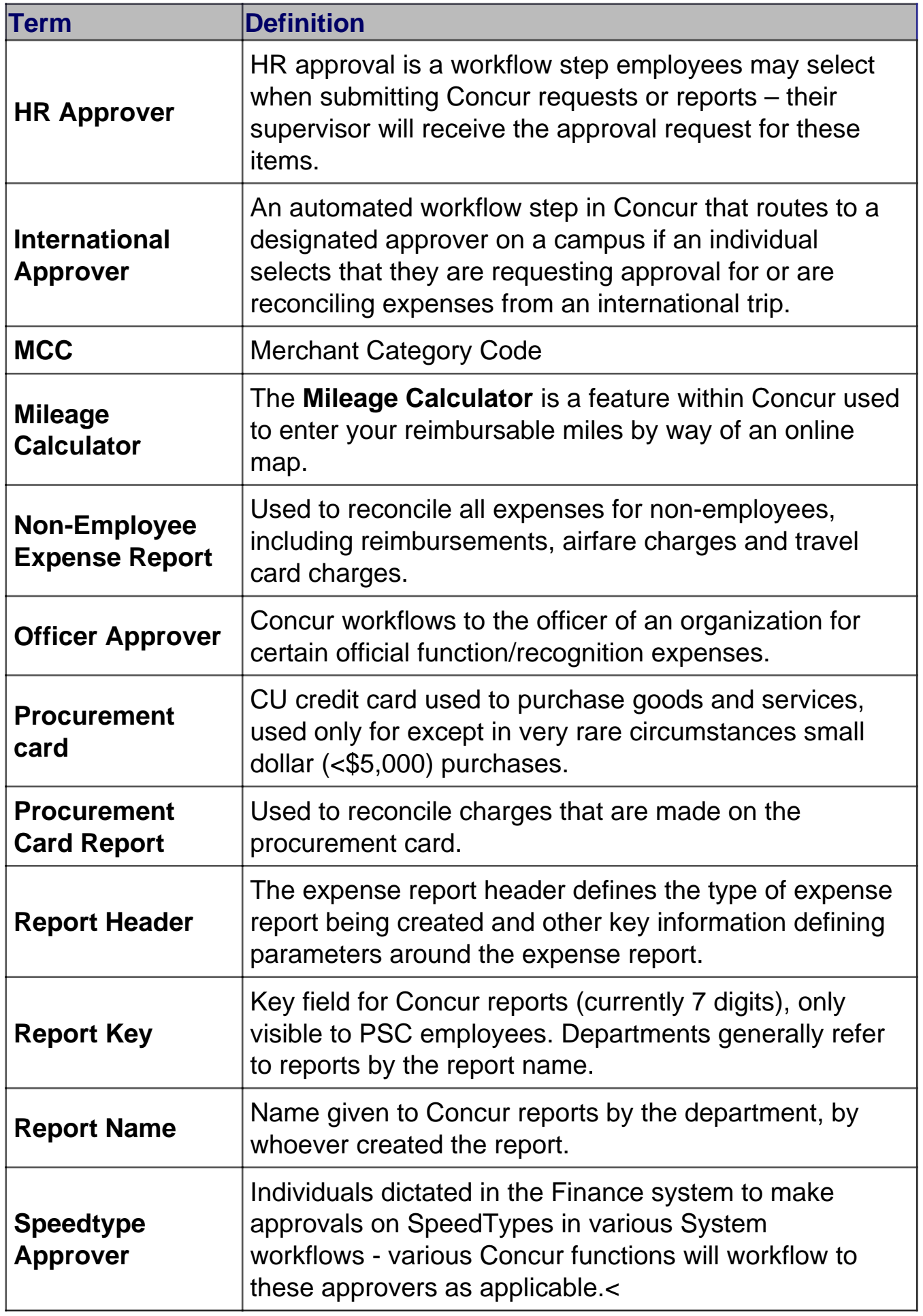

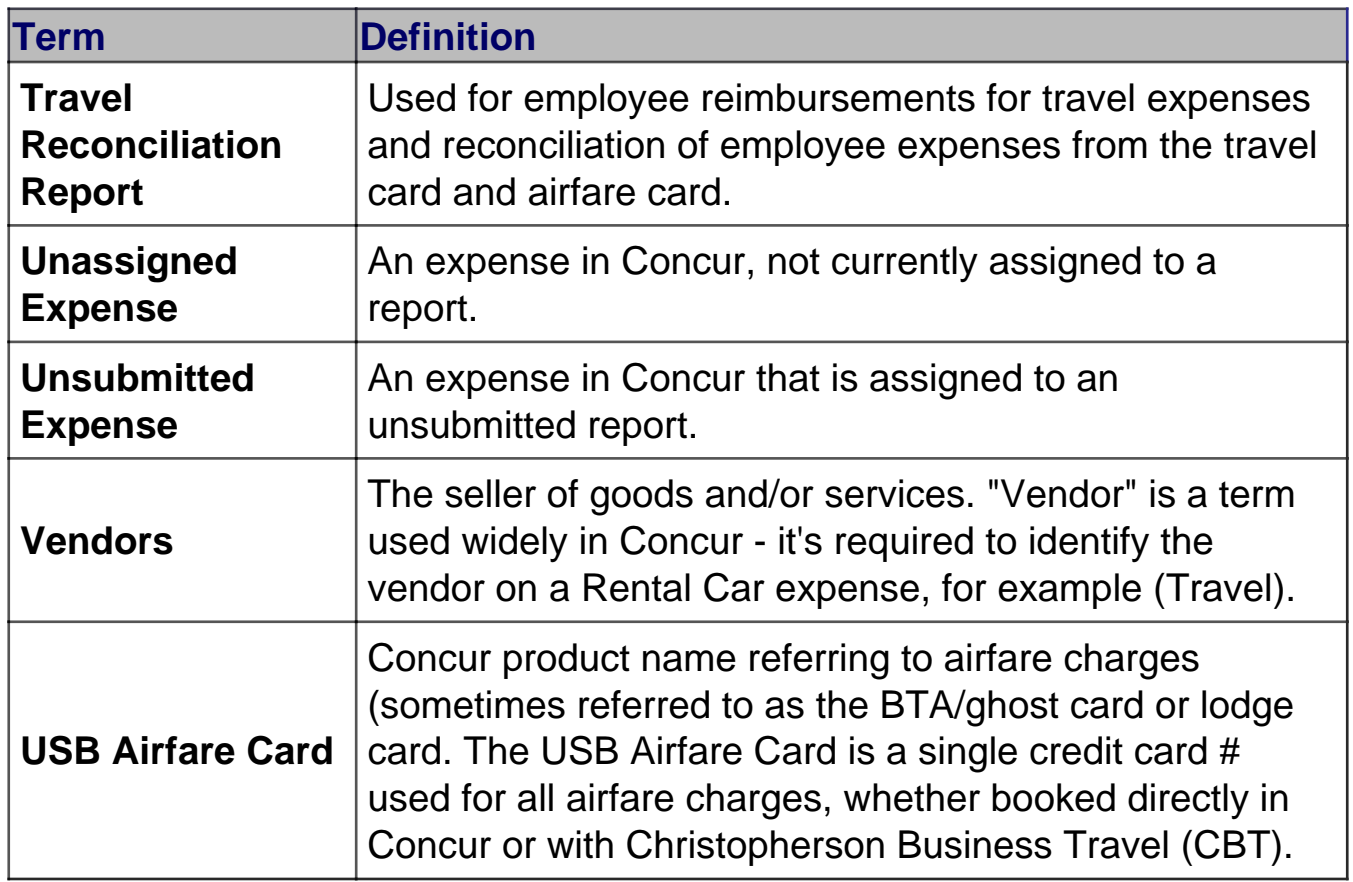

To download the full glossary, click [here](https://www.cu.edu/printpdf/psc/get-help/learning-resources/concur) [5].

# **Resources**

- Access Concur via your [campus portal](http://my.cu.edu/) [2]
- [Access and Training Requirements](https://www.cu.edu/controller/training/access-training-requirements) [6]
- [PSC Travel](https://www.cu.edu/psc/travel) [7]
- [University Risk Management Travel](https://www.cu.edu/risk/travel) [8]

# Related Articles

- [Concur: Completing Your Profile](https://pschelp.cu.edu/s/article/Concur-General-Completing-Your-Profile) [9]
- [Concur Expense: Adding and Managing Itineraries and Per Diem/Meals \(Travel](https://pschelp.cu.edu/s/article/Concur-Expense-Adding-and-Managing-Travel-Allowances-Per-Diems-Employees)  [Allowance\) for Employees](https://pschelp.cu.edu/s/article/Concur-Expense-Adding-and-Managing-Travel-Allowances-Per-Diems-Employees) [10]
- [Concur Expense: Creating a New Employee Expense Report](https://pschelp.cu.edu/s/article/Concur-Expense-Creating-a-New-Employee-Expense-Report) [11]
- [Concur Expense: Employee Non-Travel Expenses Report](https://pschelp.cu.edu/s/article/Concur-Expense-Creating-a-New-Employee-Non-Travel-Expenses-Report) [12]
- [Concur Request: Creating and Submitting Travel Pre-Approvals](https://pschelp.cu.edu/s/article/Concur-Request-Creating-and-Submitting-Travel-Pre-Approval-Requests) [13]
- [Concur Travel: Booking Airfare in Concur](https://pschelp.cu.edu/s/article/Concur-Travel-Booking-Airfare-in-Concur) [14]

### SEARCH ALL ARTICLES [3]

Policies and Procedures

- [PSC Procedural Statement: Travel](https://www.cu.edu/psc-procedural-statement-travel) [15]
- [APS 4024 Travel Authorization Policy](https://www.cu.edu/ope/aps/4024) [16]
- [PSC Procedural Statement: Cash Advances](https://www.cu.edu/psc/procedures/cash-advances) [17]
- [Finance Procedural Statement: Business Expense Substantiation & Tax Implications](https://www.cu.edu/controller/procedures/finance-procedural-statements/finance-procedural-statement-business-expense) [18]

### VIEW ALL PROCEDURES [19]

#### Groups audience:

#### Procurement Service Center

Source URL: <https://www.cu.edu/psc/get-help/learning-resources/concur>

Links

[\[1\] https://www.cu.edu/psc/get-help/learning-resources/concur](https://www.cu.edu/psc/get-help/learning-resources/concur) [2] http://my.cu.edu/

[3] https://pschelp.cu.edu/s/ [\[4\] https://www.cu.edu/psc/procurement-card-handbook](https://www.cu.edu/psc/procurement-card-handbook)

[\[5\] https://www.cu.edu/printpdf/psc/get-help/learning-resources/concur](https://www.cu.edu/printpdf/psc/get-help/learning-resources/concur)

[\[6\] https://www.cu.edu/controller/training/access-training-requirements](https://www.cu.edu/controller/training/access-training-requirements) [\[7\] https://www.cu.edu/psc/travel](https://www.cu.edu/psc/travel) [\[8\] https://www.cu.edu/risk/travel](https://www.cu.edu/risk/travel) [9] https://pschelp.cu.edu/s/article/Concur-General-Completing-Your-Profile [10] https://pschelp.cu.edu/s/article/Concur-Expense-Adding-and-Managing-Travel-Allowances-Per-Diems-Employees [11] https://pschelp.cu.edu/s/article/Concur-Expense-Creating-a-New-Employee-Expense-Report [12] https://pschelp.cu.edu/s/article/Concur-Expense-Creating-a-New-Employee-Non-Travel-Expenses-Report [13] https://pschelp.cu.edu/s/article/Concur-Request-Creating-and-Submitting-Travel-Pre-Approval-Requests [14] https://pschelp.cu.edu/s/article/Concur-Travel-Booking-Airfare-in-Concur [\[15\] https://www.cu.edu/psc-procedural-statement-travel](https://www.cu.edu/psc-procedural-statement-travel) [\[16\] https://www.cu.edu/ope/aps/4024](https://www.cu.edu/ope/aps/4024) [\[17\] https://www.cu.edu/psc/procedures/cash-advances](https://www.cu.edu/psc/procedures/cash-advances) [\[18\]](https://www.cu.edu/controller/procedures/finance-procedural-statements/finance-procedural-statement-business-expense) 

[https://www.cu.edu/controller/procedures/finance-procedural-statements/finance-procedural-statement](https://www.cu.edu/controller/procedures/finance-procedural-statements/finance-procedural-statement-business-expense)[business-expense](https://www.cu.edu/controller/procedures/finance-procedural-statements/finance-procedural-statement-business-expense) [\[19\] https://www.cu.edu/psc/procedures](https://www.cu.edu/psc/procedures)